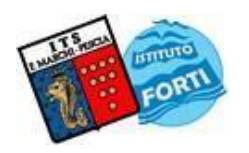

# **ISTITUTO TECNICO STATALE "MARCHI – FORTI"**

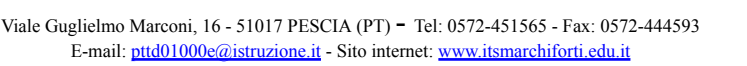

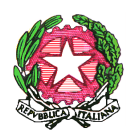

Via Caduti di Nassiriya, 87 – 51015 MONSUMMANO TERME (PT) - Tel. e Fax: 0572-950747 E-mail: [istituto.forti@itsmarchiforti.edu.it](mailto:istituto.forti@itsmarchiforti.edu.it) - Sito internet: [www.itsmarchiforti.edu.it](http://www.itsmarchiforti.edu.it)

> **PROGRAMMA SVOLTO a.s. 2022/2023**

del Prof. Giulio Polenta

Docente di Informatica

nella classe 2 sez. A Indirizzo Economico

n°ore settimanali 2 Sede Pescia.

#### **1. TESTO IN ADOZIONE**

T@RGET CONOSCERE, PROGETTARE, COLLABORARE / INFORMATICA PER IL PRIMO BIENNIO LUGHEZZANI FLAVIA / PRINCIVALLE DANIELA

Hoepli Editore

IL LIBRO DI EDUCAZIONE CIVICA / COSTITUZIONE, SVILUPPO SOSTENIBILE, CITTADINANZA DIGITALE EMILIO ZANETTE / CRISTINA TINCATI / MARIA CECILIA AVERAME

MONDADORI

## **2. ALTRO RIFERIMENTO BIBLIO/SITO-GRAFICO**

https://it.wikipedia.org/wiki/Netiquette

## 3. **MODULI E UNITA' DIDATTICHE SVOLTE**

## **Modulo – Fondamenti di informatica**

UDA 1 – Introduzione all'informatica. Diagrammi di flusso, linguaggi di programmazione.

UDA 2 – Hardware e Software. Tipi di computer, struttura hardware, il sistema operativo, il software applicativo, gestire file e cartelle

UDA 3 – Diagrammi di flusso. Sviluppo di diagrammi di flusso con Flowgorithm. Diagrammi lineari, iterativi e condizionali.

## **Modulo – Reti e sicurezza**

UDA 1 – Reti, Internet e servizi. Topologia delle reti, architettura client/server e peer to peer, estensione geografica, VPN, l'URL, il Web e le sue applicazioni

UDA 2 – Sicurezza informatica. Sicurezza dei dati, il firewall, i backup, i virus, la crittografia, la firma ed il certificato digitale.

## **Modulo – Word Processor**

**Materiale: Libro di testo, Attività di laboratorio con l'ausilio di PC e Google Workspace**

UDA 4 – Progettare relazioni e ipertesti

**Modulo – Il foglio elettronico**

**Materiale: Libro di testo, Attività di laboratorio con l'ausilio di PC e Google Workspace**

UDA 1 – Operare con il foglio di lavoro

UDA 2 – Eseguire calcoli ed elaborare tabelle

UDA 3 – Creare grafici e stampare. Scegliere il tipo di grafico. Preparazione alla stampa

## **ISTITUTO TECNICO STATALE "MARCHI – FORTI"**

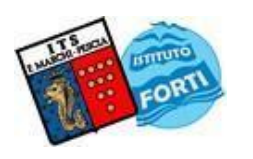

Viale Guglielmo Marconi, <sup>16</sup> - <sup>51017</sup> PESCIA (PT) - Tel: 0572-451565 - Fax: 0572-444593 E-mail: [pttd01000e@istruzione.it](mailto:pttd01000e@istruzione.it) - Sito internet: www.itsmarchiforti.edu.it

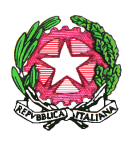

Via Caduti di Nassiriya, 87 - 51015 MONSUMMANO TERME (PT) - Tel. e Fax: 0572-950747 E-mail: [istituto.forti@itsmarchiforti.edu.it](mailto:istituto.forti@itsmarchiforti.edu.it) - Sito internet: [www.itsmarchiforti.edu.it](http://www.itsmarchiforti.edu.it)

UDA 4 – Utilizzare le funzioni. Le funzioni logiche, statistiche, matematiche, di ricerca. Comparazione con i diagrammi di flusso. UDA 5 – Gestire fogli di lavoro e modelli Modulo – Educazione civica UDA 1 – Il metaverso

Data, 12 Giugno 2023

L'Insegnante:

Giulio Polenta

Girls Rolch